# **Metrix Automation Pro**

#### **Description**

Metrix Automation Pro modifies EFI Metrix 2013 and 2015 compliant project MXML files, by adding a command XML structure which is compliant to the optional EFI Metrix Automation Pro module. It then copies that MXML file into an EFI Metrix Automation Pro hot folder setup and tracks the processing of that project within EFI Metrix.

#### **Compatibility**

Switch 13 update 1 and higher.

# **Compatibility third-party applications**

EFI Metrix 2013 and 2015. Java 1.6 and higher.

## **Application discovery details**

Metrix Automation Pro connects to a EFI Metrix 2013 or 2015 database server via JDBC. Therefore a concurrent user license of EFI Metrix is needed and the Metrix database server must be accessible via the host's IP address.

## **Connections**

Metrix Automation Pro uses TrafficLight outgoing connections. The processed job is routed according to its status (success, warning or error).

The Metrix log files created by the EFI Metrix Automation Pro module are routed via the log connections according to the job status.

The following screen shot demonstrates how Metrix Automation Pro app can be integrated in a Switch flow and how typically it is used in combination with the other available Metrix apps.

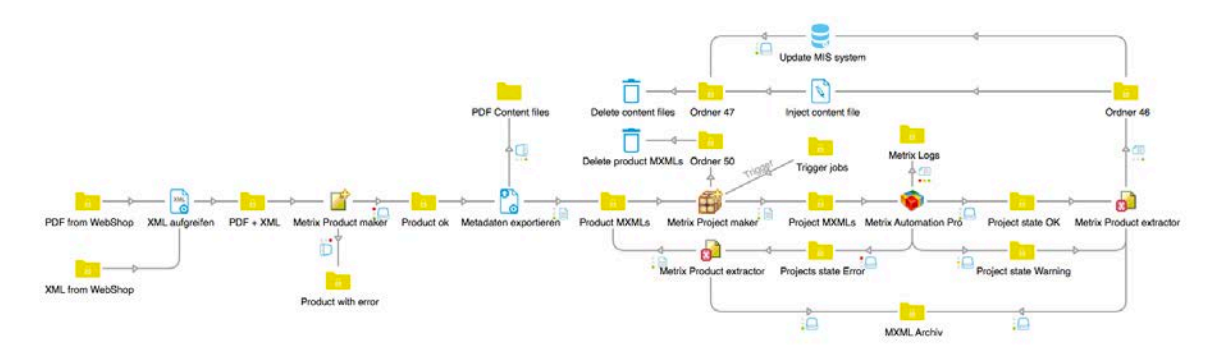

# **Properties detailed info**

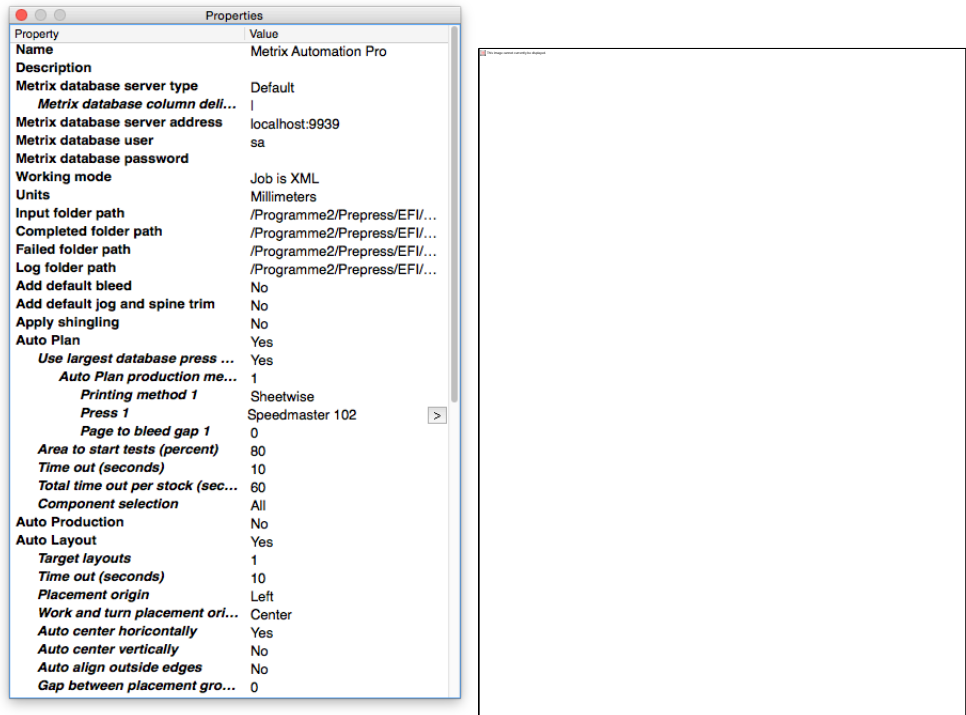

# **Flow elements properties**

- Metrix database server type
	- o Select the type of EFI Metrix database server. This can be either the one which is installed by EFI Metrix by default or as an alternative a Microsoft SQL Server.
- Metrix database server address
	- o Define the IP address and port under which the EFI Metrix database server is accessible via JDBC. In case of a standard EFI Metrix database server the port shall be 9939.
- Metrix database user
	- o Define the user with which the EFI Metrix database server will be accessed. In case of a standard EFI Metrix database server this will be 'sa'.
- Metrix database password
	- o Optionally define in the password with which the EFI Metrix database server will be accessed. In case of a standard EFI Metrix database server this will be an empty string.